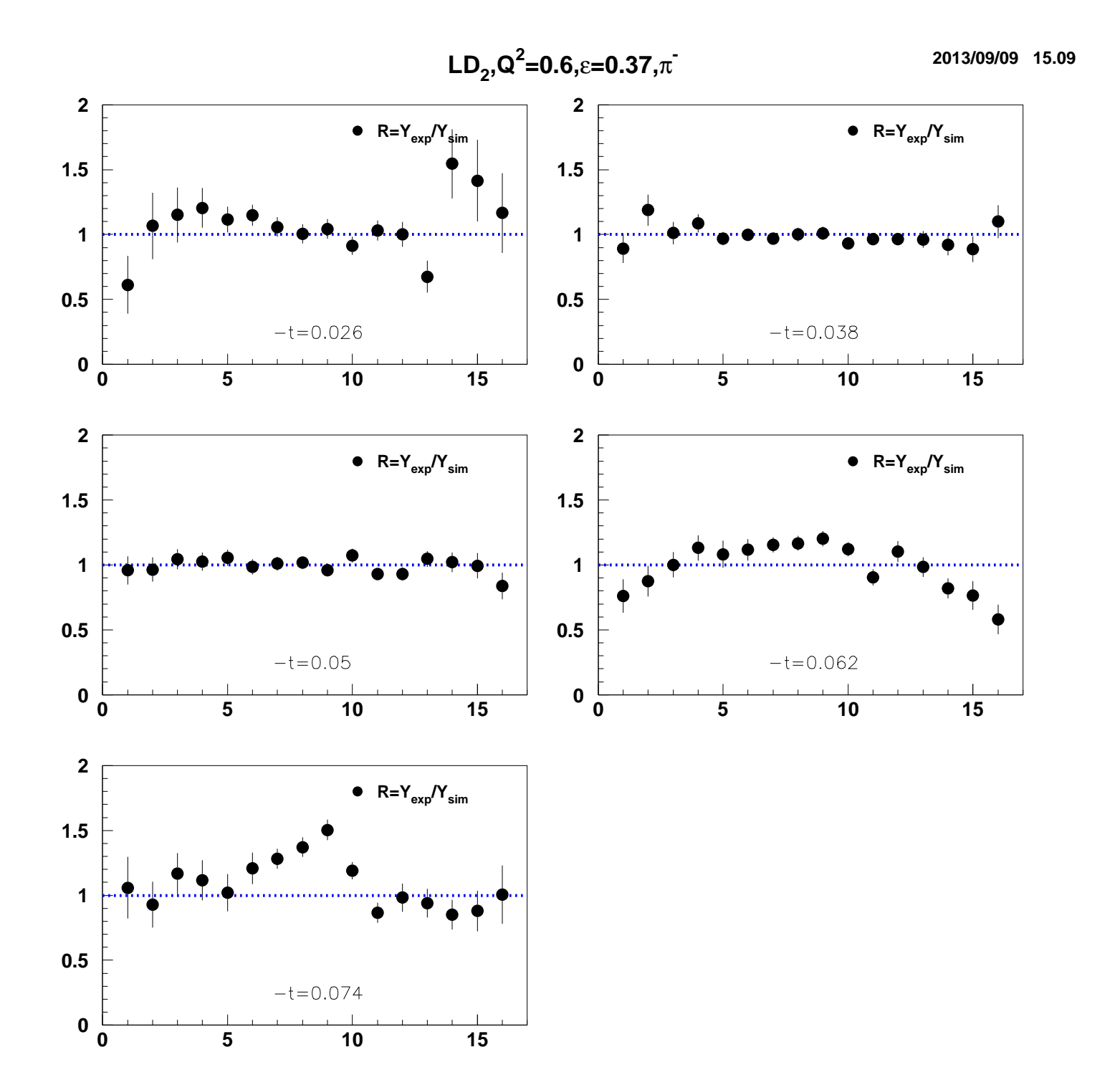

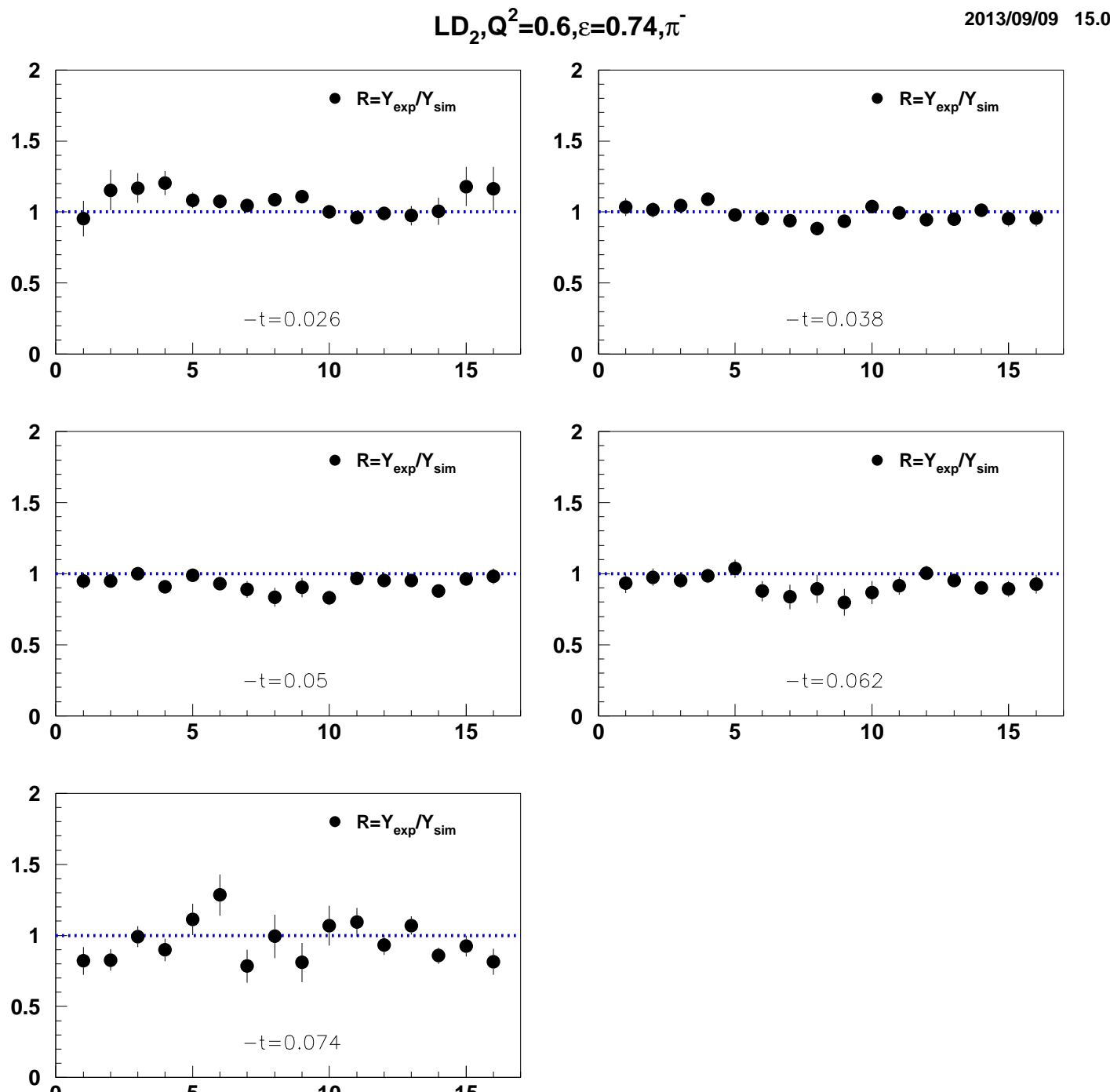

 $\overline{\overline{\overline{5}}}$ 

 $\pmb{0}$ 

 $\overline{10}$ 

 $\frac{1}{15}$ 

2013/09/09 15.09

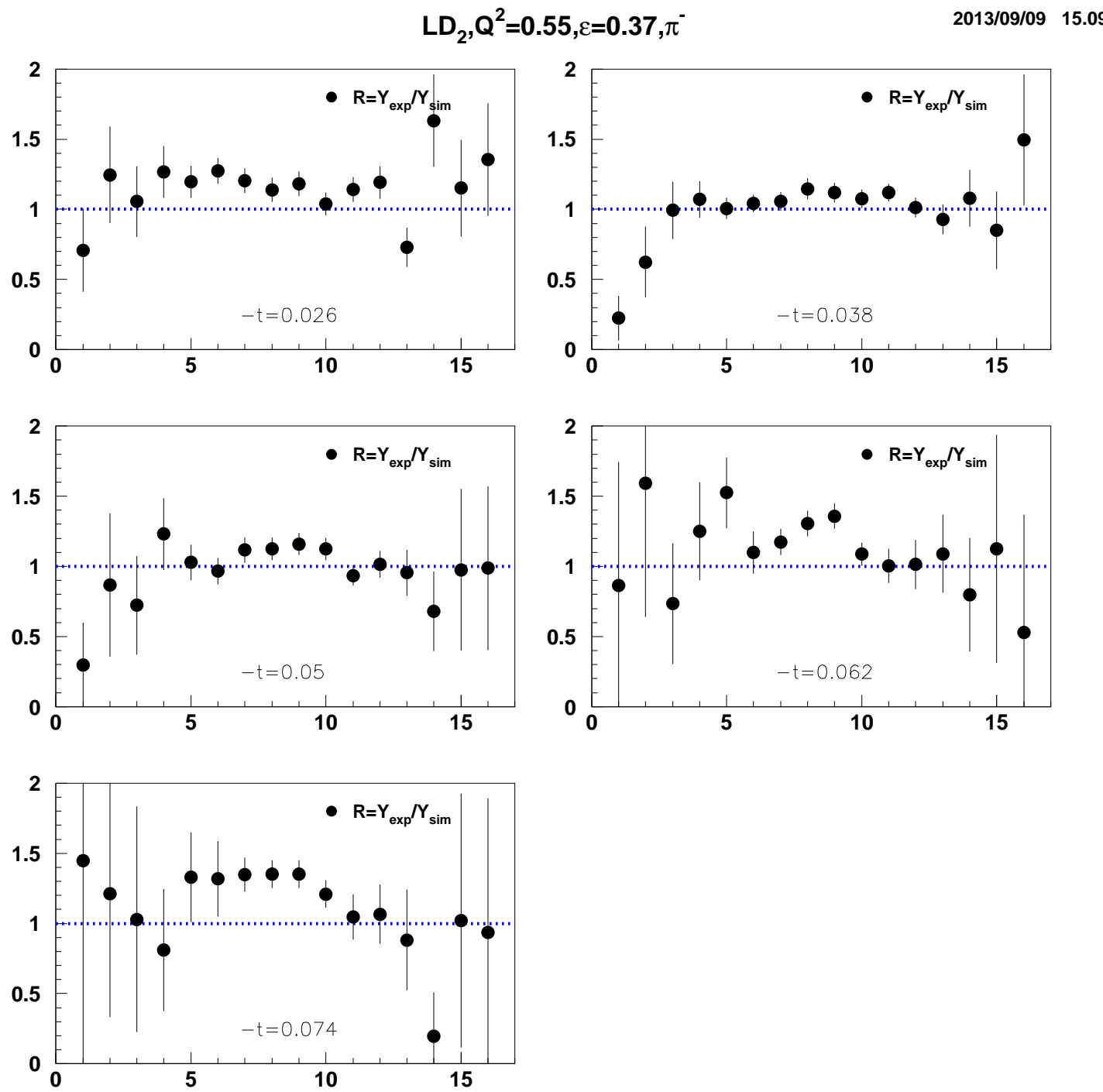

2013/09/09 15.09

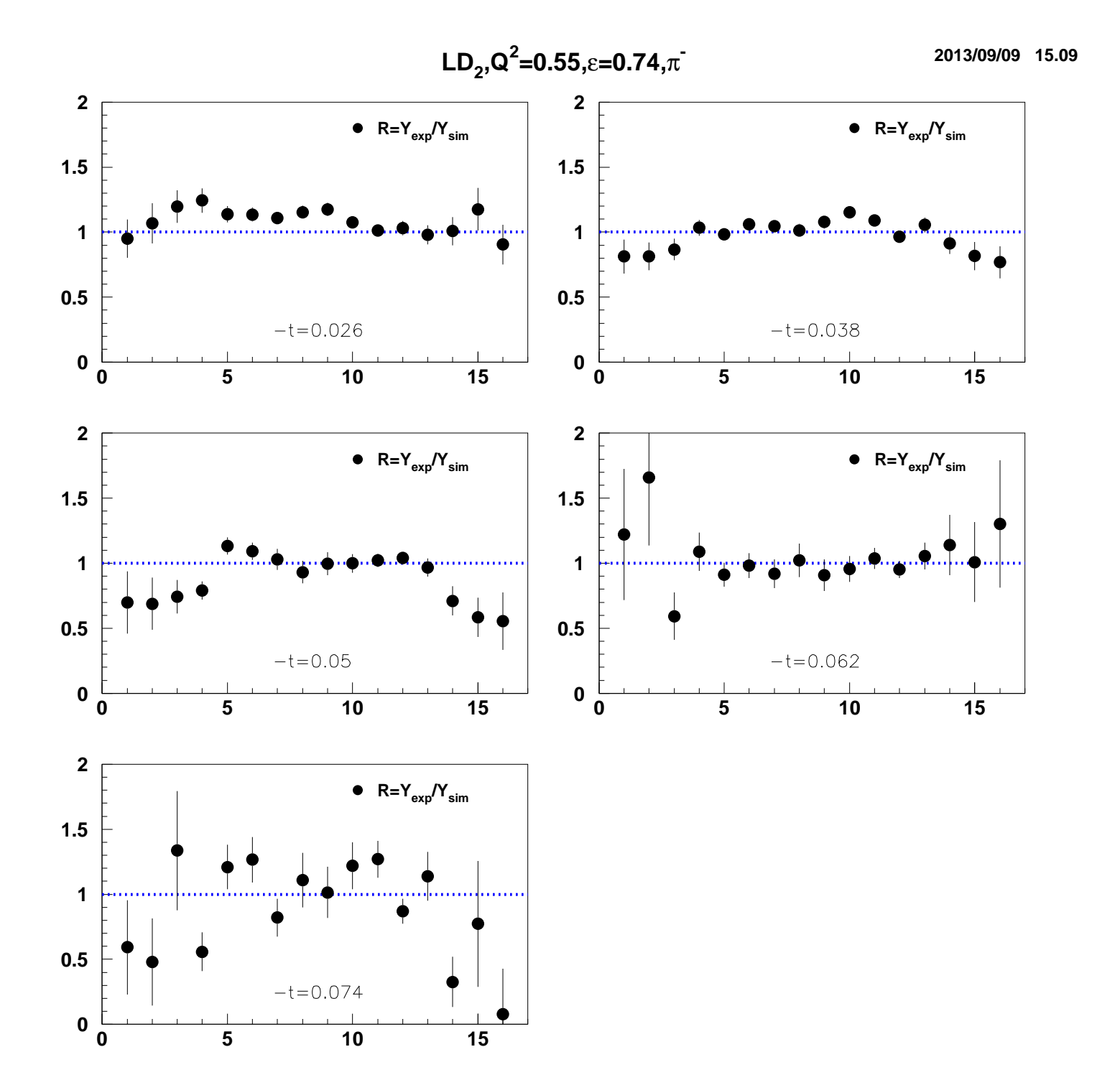

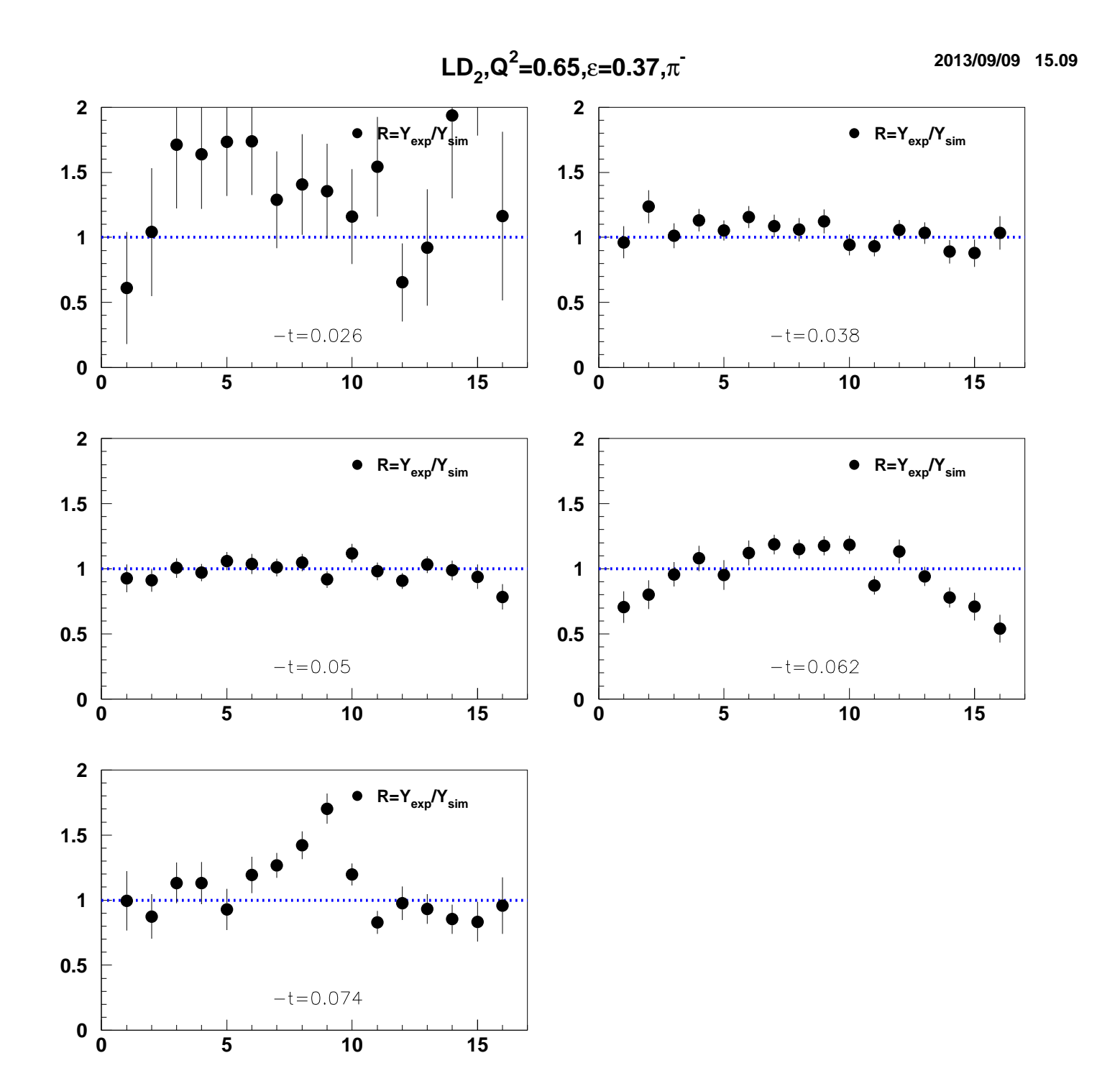

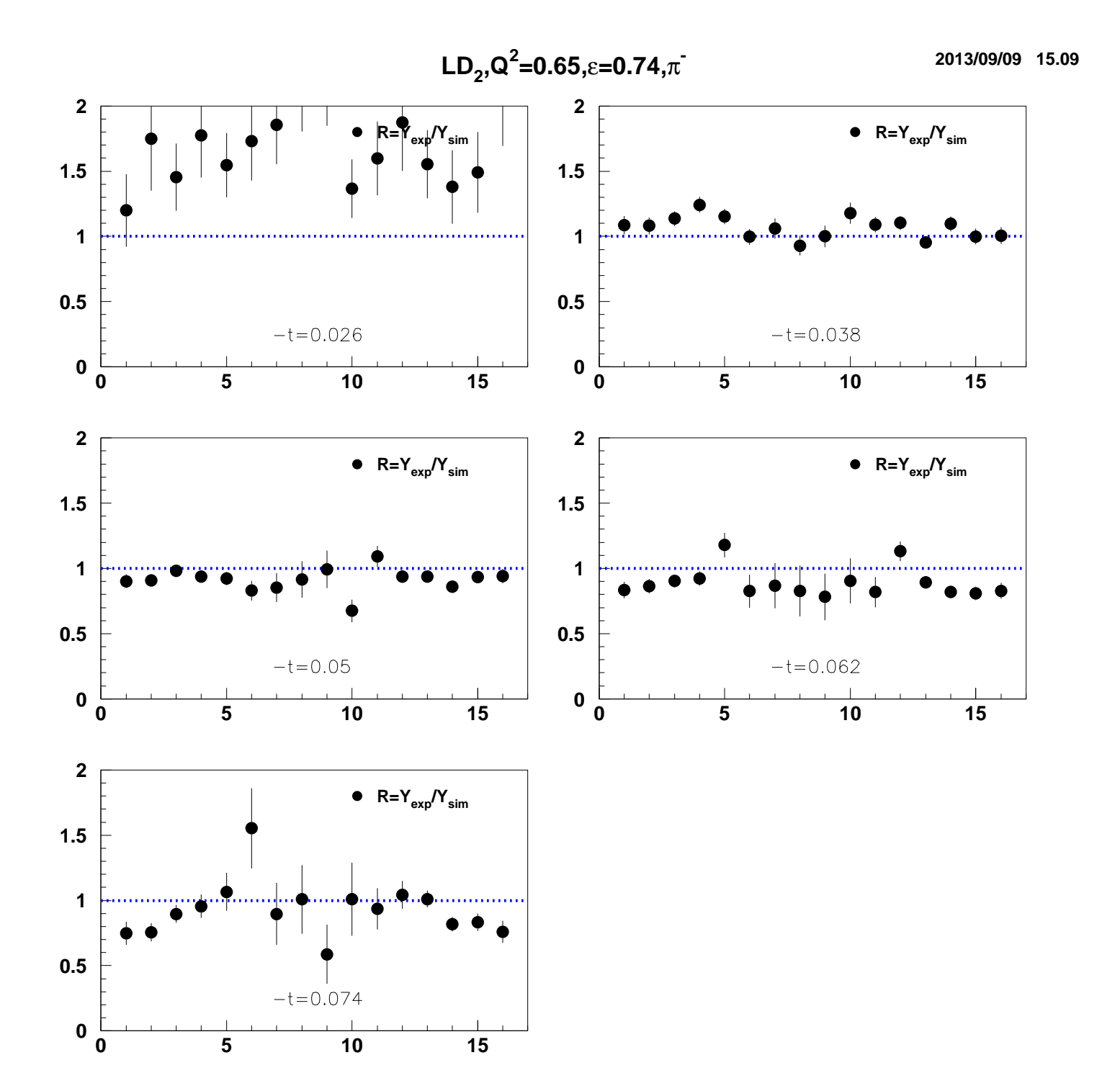

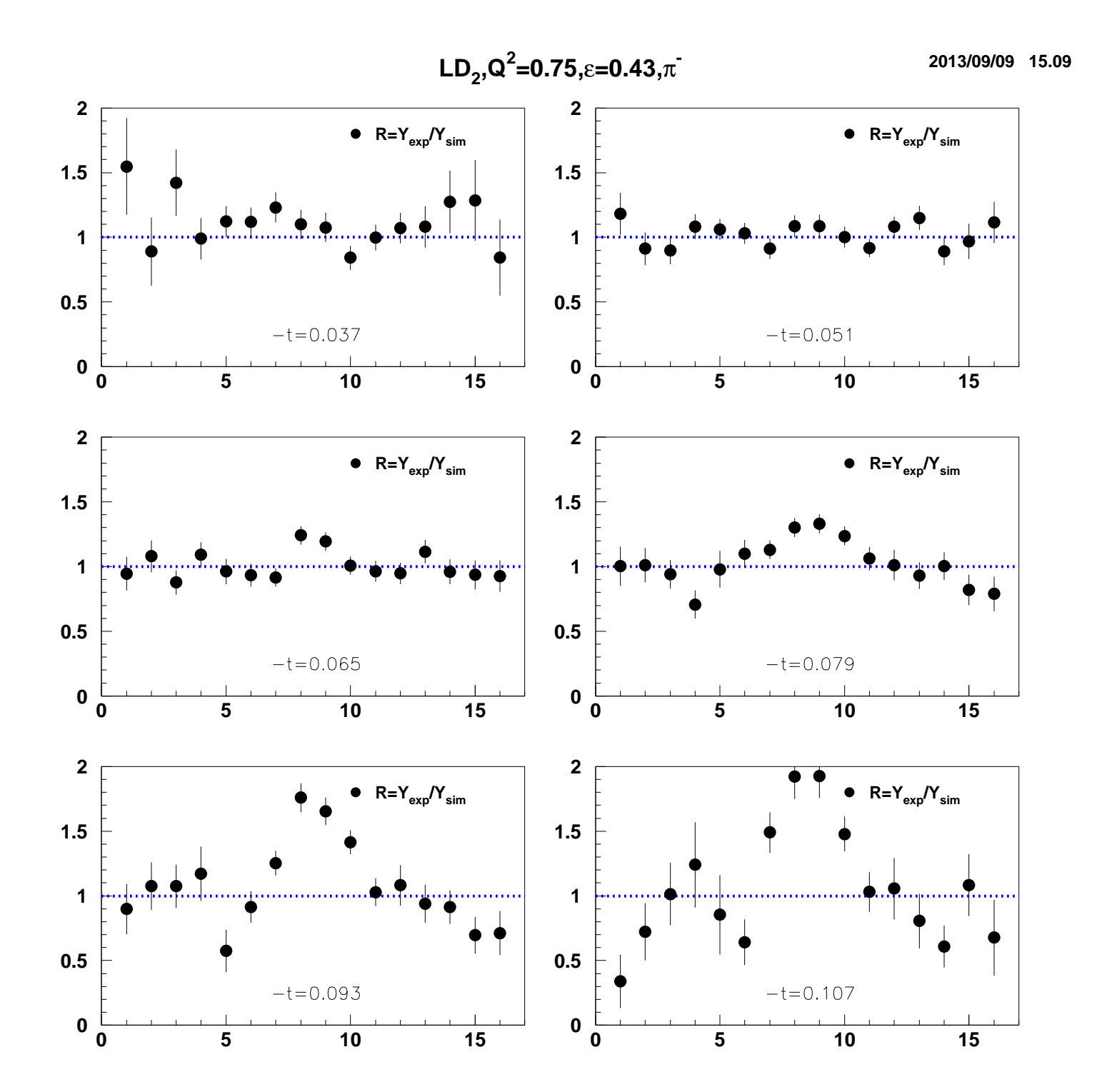

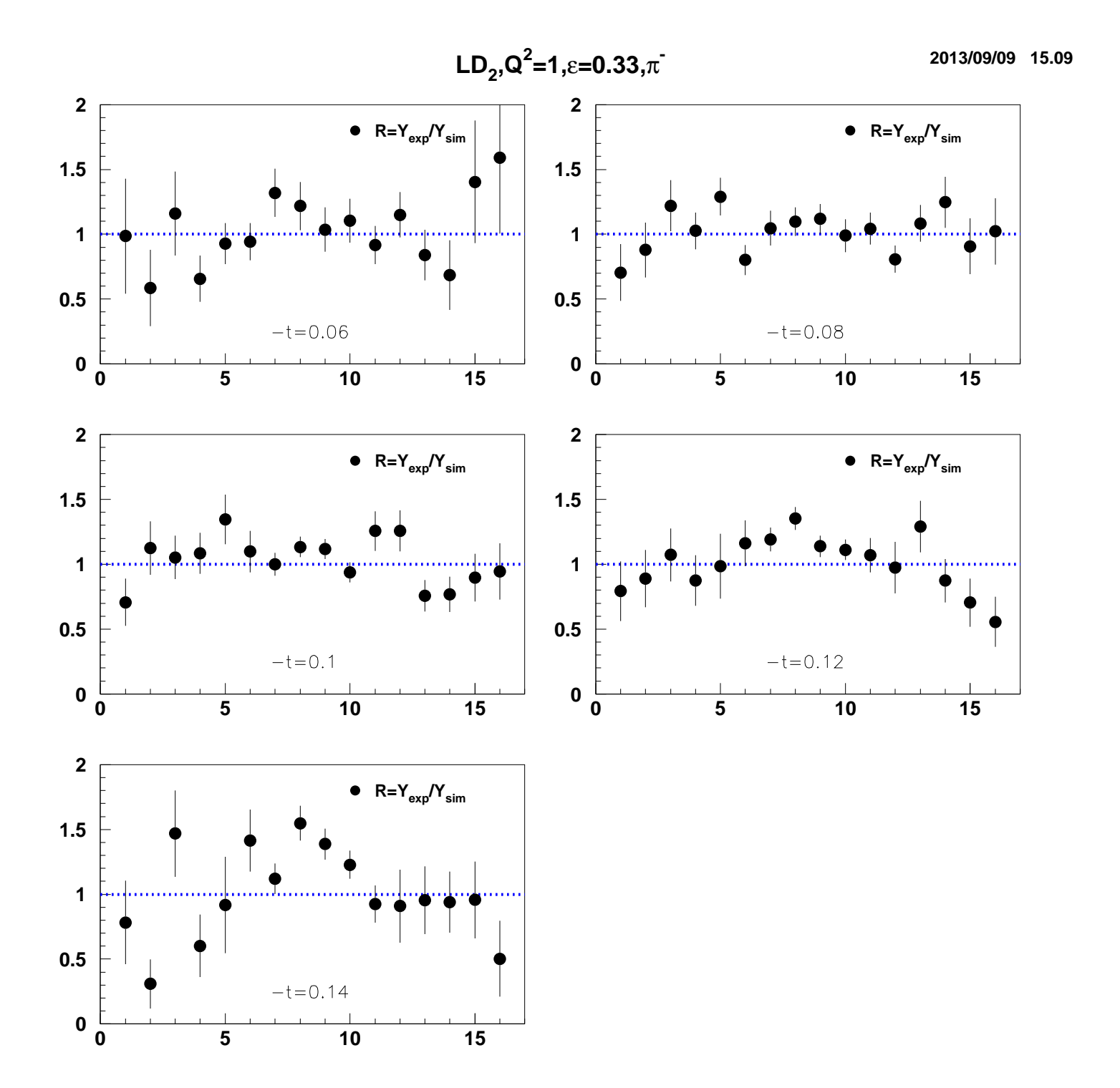

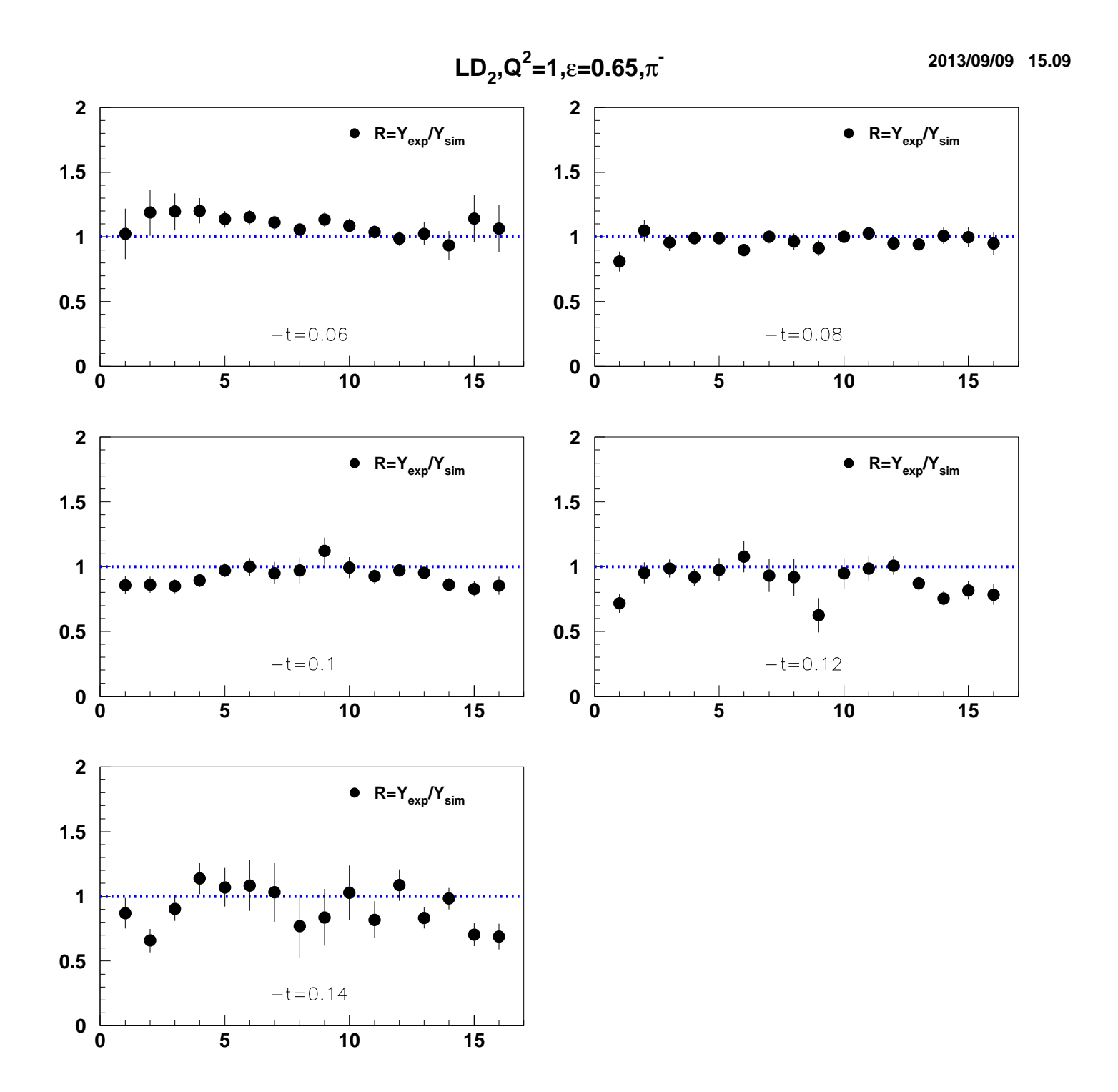

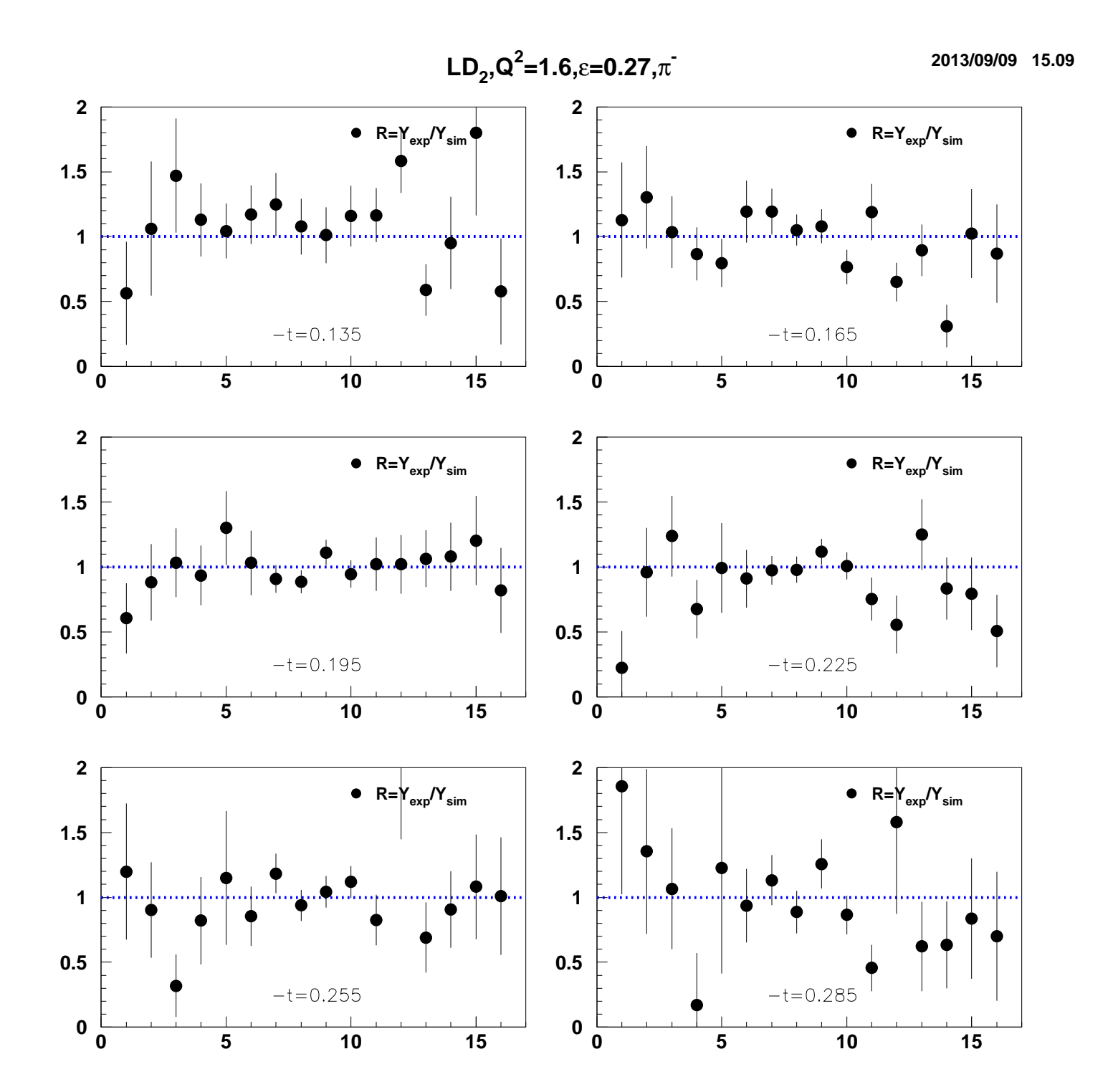

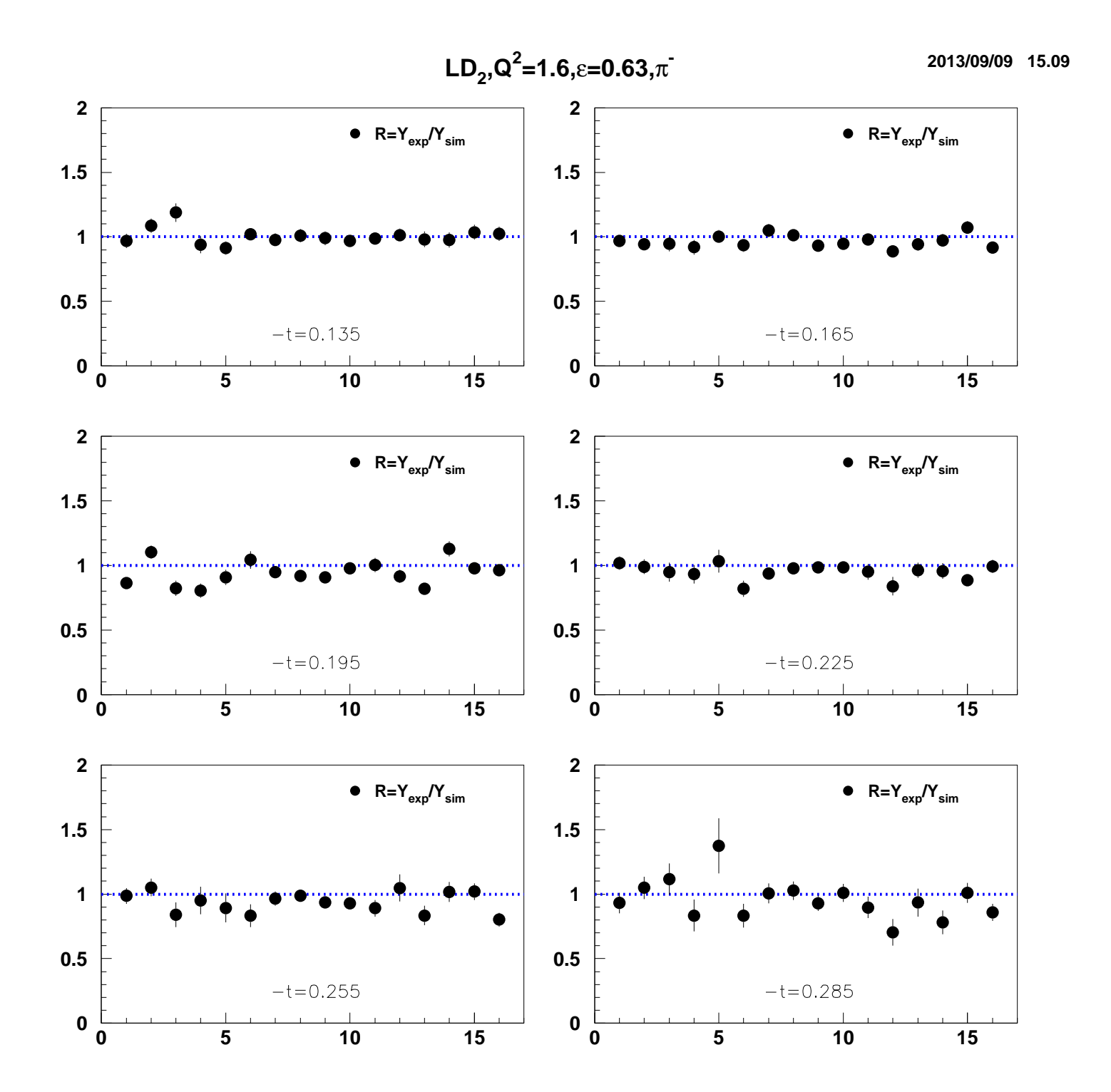